Сумарний запас потенціальної енергії геомеханічної системи, що включає обидва рудники підприємства «Полімінерал», оцінюється величиною порядку 10<sup>14</sup> Дж. Наслідки раптового вивільнення такої кількості енергії можна порівняти з результатом застосування тактичної ядерної зброї.

Враховуючи те, що енергетичні витрати на досягнення системою ідеально стабільного стану є порівняними з вищезгаданою величиною, основні труднощі в цьому напрямку мають економічну природу. Завдання-мінімум - не допустити виникнення аварійних деформацій земної новерхні в найближчому майбутньому з перспективою вирішення основного комплексу проблем на базі технічних і економічних можливостей XXI століття.

3 метою реалізації вищезгаданої програми-мінімуму на підприємстві «Полімінерал» здійснюються слідуючі заходи:

- часткове заповнения сипучим матеріалом відпрацьованих камер на найбільш ослаблених ділянках;

- оптимізація форми камер з метою уникнення зон локальних перенапружень;

- оптимізація розміщення та вдосконалення технології проходки ортів в міжкамерних ціликах з метою підвищення коефіцієнта запасу міцності.

## СПИСОК ЛІТЕРАТУРИ

1. Хмара І.Є., Авраменко В.І. Використання відходів виробництва в якості закладного матеріалу на калійних рудниках Прикарпаття // Проблемы гидрогеомеханики в горном деле и строительстве. - Материалы конференции 8-10 октября 1996 г. в г. Киеве. - К., 1996. - С. 26-28.

2. Галаев Н.З., Рыженьков А.М. Исследование напряженного состояния межкамерных целиков // Физические процессы горного производства / Тр. ЛГИ.  $-1973. - B<sub>6</sub>$  = 5. - C. 38-44.

3. Аналіз результатів довгочасних експериментальних спостережень за деформуванням ціликів і земної поверхні на шахтному полі Стебницького калійного родовища: Звіт про НДР (закл.) = НДІ Галургії: кер. Авраменко В.І. + Калуш, 1994. - 73 с.

УДК 622.016.63

В.Н. Сергиенко, В.Б. Усаченко, В.А. Амелин

# ВИБРОАКУСТИЧЕСКАЯ ОЦЕНКА РАБОТЫ АНКЕРНОЙ СТЯЖНОЙ КРЕПИ ПРИ ПОДДЕРЖАНИИ КАМЕР АРТЕМОВСКОЙ ГИПСОВОЙ ШАХТЫ

Викладено результати застосування анкерного натяжного кріплення в гіпсовій шахті, ефективність якого оцінюється віброакустичною діагностикою вілносно розшарування порід покрівлі камер.

Геомеханическая особенность подземной разработки месторождений гипса связана с образованием в продуктивных толщах камер большой выемки (15-25 м), которые в незакрепленном состоянии поддерживаются неограниченно долгое время. Устойчивость потолочины камер обеспечивается выбором рацио-

нальных параметров их ширины, мощности несущего слоя и защитной пачки. Однако, в ряде случаев совокупное влияние литолого-механических и технологических факторов снижает устойчивость массива потолочин камер, что вызывает необходимость реализации инженерных мер для их поддержания.

В условиях сложной структуры массива потолочин камер сейсмическое воздействие взрывов, временные эффекты ослабляют контакты и межслоевые связи гипса, способствуют развитию трещиноватости, интенсифицирует реологическое опускание потолочины, что приводит к локальным обрушениям в камерах.

Ранее установлено [1], что на гипсовых шахтах обрушение потолочин камер происходит под влиянием растягивающих напряжений, возникающих в условиях изгиба большепролетных (10-15 м) потолочин и проявляется в локальном симметричном или асимметричном куполении, сливающемся в единый свод естественного равновесия. Критическое расслоение гипса в потолочине достигает 10-15 мм, а обрушение слоев наблюдается при относительной деформации 2,3  $\cdot$  10<sup>-3</sup>, что более чем в 3 раза превышает допустимую величину прогиба (7 - 10<sup>-4</sup>) образцов гипса до начала трещинообразования. Мощность отслаивающихся пачек гипса в потолочине камер разная. При внутрислоевом расщеплении гипса в несущем слое она составляет 0,2-0,8 м, а при межслоевом расслоении - 0,8-1,3 м.

Инструментальными измерениями выявлены две такие важные особенности в долговременной устойчивости потолочины камер: развитие поверхностной и глубинной неустойчивости массива и формирование в потолочине по ширине камер одной или нескольких эпицентральных зон расслоения с пониженными свойствами гипса.

Учитывая указанные геомеханические особенности и параметры камер, для повышения устойчивости потолочины рекомендованы анкерные крепи, и в частности анкерная стяжная крепь (АСК) непредельных размеров [2,3]. АСК применена в главной транспортной галерее гипсовой шахты.

Потолочина главной транспортной галереи, которая имеет протяженность более 3 км, высоту - 8-18 м, сечение - 80-300 м<sup>2</sup> оформлена по контакту со слоем гипса пятого пласта, принимаемого в качестве несущего в камерах. Мощность его варьирует в пределах 1-2,5 м. Оценка состояния выработок главной транспортной галереи осуществляется комплексно по результатам деформационных и виброакустических измерений. Для контроля состояния потолочины камер установлено: 45 планочных и 20 цементно-стеклянных маяков, 2 датчика перемещення кровли ДПК, 2 сигнализатора СК, 20 глубинных наблюдательных станций. Виброакустические исследования потолочины камер проводятся ежегодно.

Совокупным анализом результатов наблюдений на участке транспортной галереи в осях целиков 102-83 и 101-82 было выявлено зональное внутрислоевое расщепление несущего слоя гипса. Мощность отслаивающейся пачки около одного метра, раскрытие трещины составило 5-10 мм, площадь зоны расслоения – 140 м<sup>2</sup> (10 х 14 м).

Виброакустическая диагностика потолочины выполнена с использованием прибора «ДИКОН», разработанного в НТЦ «Подземиндустрия» Академии горных наук Украины. На базе обработки больших массивов данных по оценке состояния монолитных (ненарушенных) и нарушенных потолочин камер были установлены числовые значения информативного параметра. Усиление дефектности (расслоения) структуры массива гипса несущего слоя характеризуется увеличением числового значения указанного параметра, что связано с увеличением добротности расслоенной толщи за счет меньшего оттока энергии от места наносимого удара по потолочине через образовавшиеся трещины, зоны расщепления слоя гипса.

Вибродиагностикой было установлено, что первоначальная величина информативного показателя варьировала в пределах 10-15 единиц. Наибольшие его значения приурочены к раскрытым одиночным трещинам и зонам большего прогиба потолочины. Такие зоны были выявлены на сопряжении камер главной транспортной галереи со сбойками и вблизи целиков № 101 и 102. Принимая во внимание [4], литолого-геомеханическое состояние потолочины охарактеризовано вторым типом - расслоившаяся, нетрещиноватая. Для таких условий в большепролетных камерах эффективным является применение АСК.

На рис. 1 показана схема, по которой возведена АСК: глубина анкерования -2,5 м, угол установки анкера - 45°, расстояние между анкерами типа АД - 4-6 м, прочность закрепления анкера - 90-100 кН, начальное усилие натяжения системы - 50-60 кН. На участке было установлено 9 комплектов АСК по схеме, показанной на рис. 2. Здесь же приведены числовые значения информативного параметра вибродиагностики состояния потолочины после нагружения ее АСК.

Из рис. 2. видно, что для площади потолочины, перекрытой АСК, характерно уменьшение информативного показателя в среднем в 2-3 раза: по осям камеры и сбоек его величина составила 2-6, на удалении 2 м от них - 2-9. Относительно высокими остались значения этого показателя в двух зонах (заштрихованы): возле целика № 102 (11-12) и возле целика № 101 (11-13). В первой зоне не была установлена АСК, а во второй не был достигнут эффект пригрузки приконтурного к целику массива гипса.

Продолжающиеся в течение последних трех лет наблюдения на этом участке позволяют сделать следующие выводы: 1) поскольку АСК относится к крепям непредельных размеров, выбором соответствующей ее конструкции и размеров можно обеспечить поддержание большепролетных камерных выработок; 2) выбором требуемых схем возведения АСК (соосные, пересекающиеся, веерообразные, комбинированные) можно достигнуть высокой эффективности перекрытия эпицентральных зон в потолочине с пониженными свойствами гипса и уменьшить растягивающие напряжения при изгибе; 3) принудительная работа АСК с массивом потолочины, которая обеспечивается первоначальным нагружением системы, а в последующем опусканием потолочины, выступаюшем как энергетический фактор, создает условия повышения приконтурной и глубинной устойчивости в защитной пачке, что предотвращает межслоевое и внутрислоевое расщепление гипса.

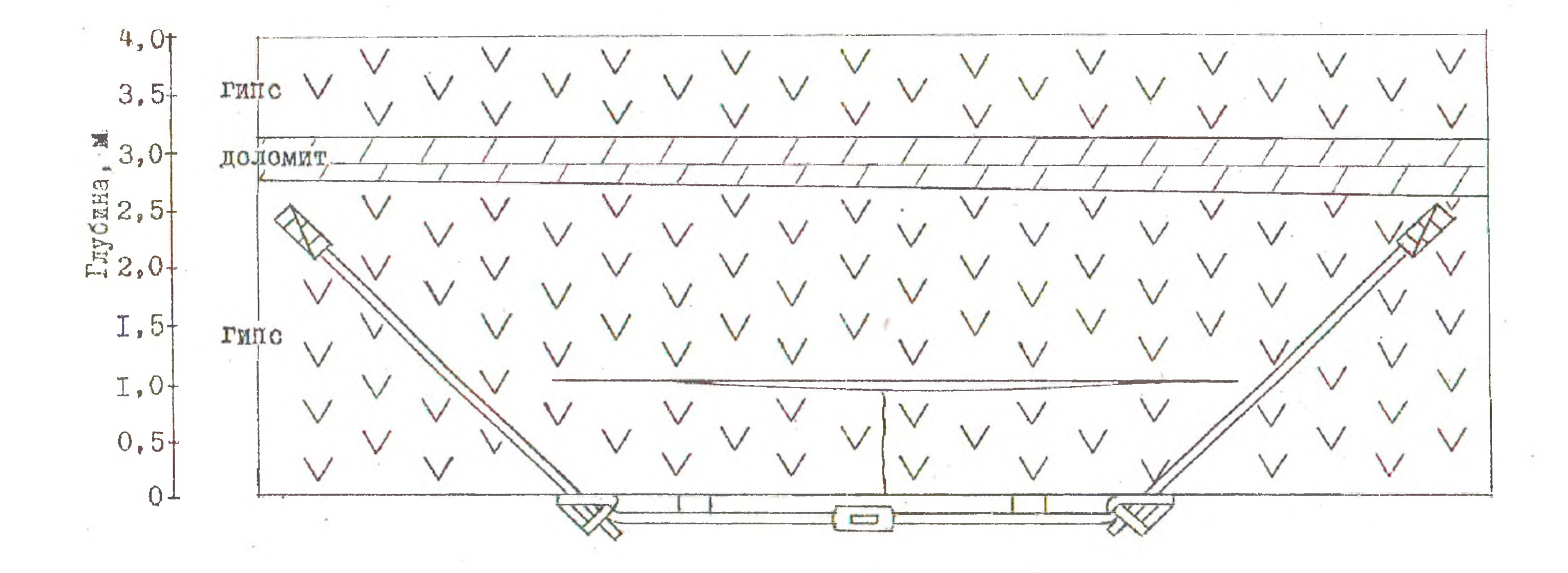

Рисунок 1 - Геологический разрез кровли и общая схема использования анкерной стяжной крепи типа АСК

 $\epsilon_{\rm eff}$ 

 $\frac{1}{2}$ 

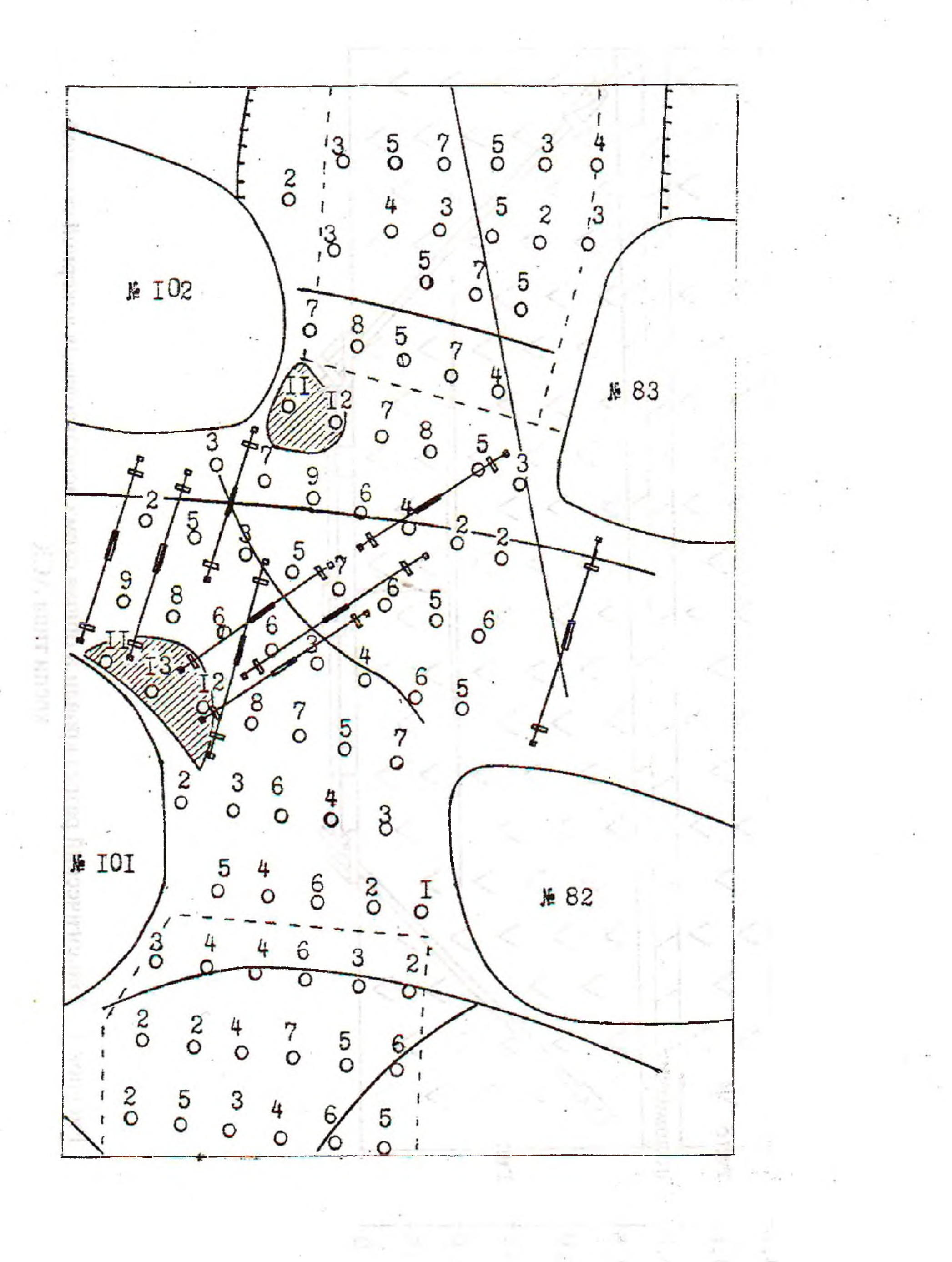

Рисунок 2 - Результаты виброакустической диагностнки на участке с анкерной стяжной крепью

## СПИСОК ЛИТЕРАТУРЫ

1. Булат А.Ф., Усаченко В.Б., Амелин В.А. Геомеханическое обоснование технологии возведения анкерной стяжной крепи в камерных выработках// Металлургическая и горнорудная промышленность. - 1998. - № 2. - С. 91-94.

2. Kmetz W.J. Roof trusses support problem strata// Coal Age. - 1970. - Vol.  $75. -$  No1. - p. 64-68.

3. Булат А.Ф., Усаченко В.Б., Левит В.В. Перспективное направление создания охранных конструкций горных выработок с использованием анкерных натяжных систем //Геотехническая механика. - 1997. - № 3. - С. 3-10.

4. Сергиенко В.Н. Разработка комплексной методики и средств контроля состояния потолочины длительно эксплуатационных выработок большой высоты: Автореф. дис. канд. техн. наук: 05.15.11/ИГТМ НАН Украины. - Днепропетровск, 1993. - 19 с.

#### УДК 622.831

А.Н. Шашенко, Е.А. Сдвижкова

## УЧЕТ СЛУЧАЙНОГО ПРИЛОЖЕНИЯ НАГРУЗКИ ПРИ РАСЧЕТЕ КРЕПИ ПОДЗЕМНЫХ ВЫРАБОТОК

3 урахуванням випадковості навантажень на кріплення підземних виробок отримані залежності для розрахунків коефіцієнтів нерівномірності навантажень і запасу міцності кріплення.

Устойчивость подземной горной выработки в течение всего срока эксплуатации обеспечивается, прежде всего, возведением крепи соответствующей несущей способности и податливости, которая, контактируя с породным обнажением, воспринимает нагрузку со стороны массива. Массив, локально ослабленный полостью, породное обнажение и крепь представляют собой взаимовлияющие элементы одной сложной механической системы, равновесное состояние которой определяется множеством факторов, большинство из которых носит случайный характер. Физические модели, на основе которых выполняется прогноз поведения такой системы, предполагает ее существенную идеализацию, выделение из множества влияющих факторов лишь некоторых, учет которых возможен на данном уровне развития вычислительных средств. Неучет ряда несущественных на первый взгляд факторов приводит к тому, что практически всегда однозначному теоретическому результату в реальных условиях

соответствует спектр значений, колеблющихся вокруг прогнозируемой величи-НЫ.

Приведенные рассуждения в первую очередь касаются такой важной для оценки устойчивости выработки величины, как нагрузка на крепь со стороны вмещающих пород. Будучи определена аналитически из решения либо контактной, либо упругопластической задачи, нагрузка на крепь предполагается величиной детерминированной, распределенной определенным образом по контуру крепи (например, по закону синуса или равномерно). В то же время имеющиеся данные о замерах этой величины в натурных условиях свидетельствуют как о существенной, неподдающейся математическому описанию не-